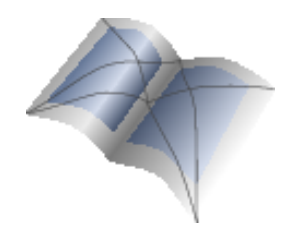

20 Jahre KOMA -Script

Markus Kohm

Wie alles begann

Was daraus wurde

Wie es weiter ging

Wie es weiter geht

KOMA -Script Gestern – Heute – Morgen

Zum 10-jährigen Jubiläum Fortgeschrieben zum 2<sup>4</sup>-jährigen Jubiläum Fortgeschrieben zum 20-jährigen Jubiläum DANTE 2014

Markus Kohm

April 2014

4 ロ ▶ 4 何 ▶ 4 로 ▶ 4 로 ▶ - 로 - 9 Q Q

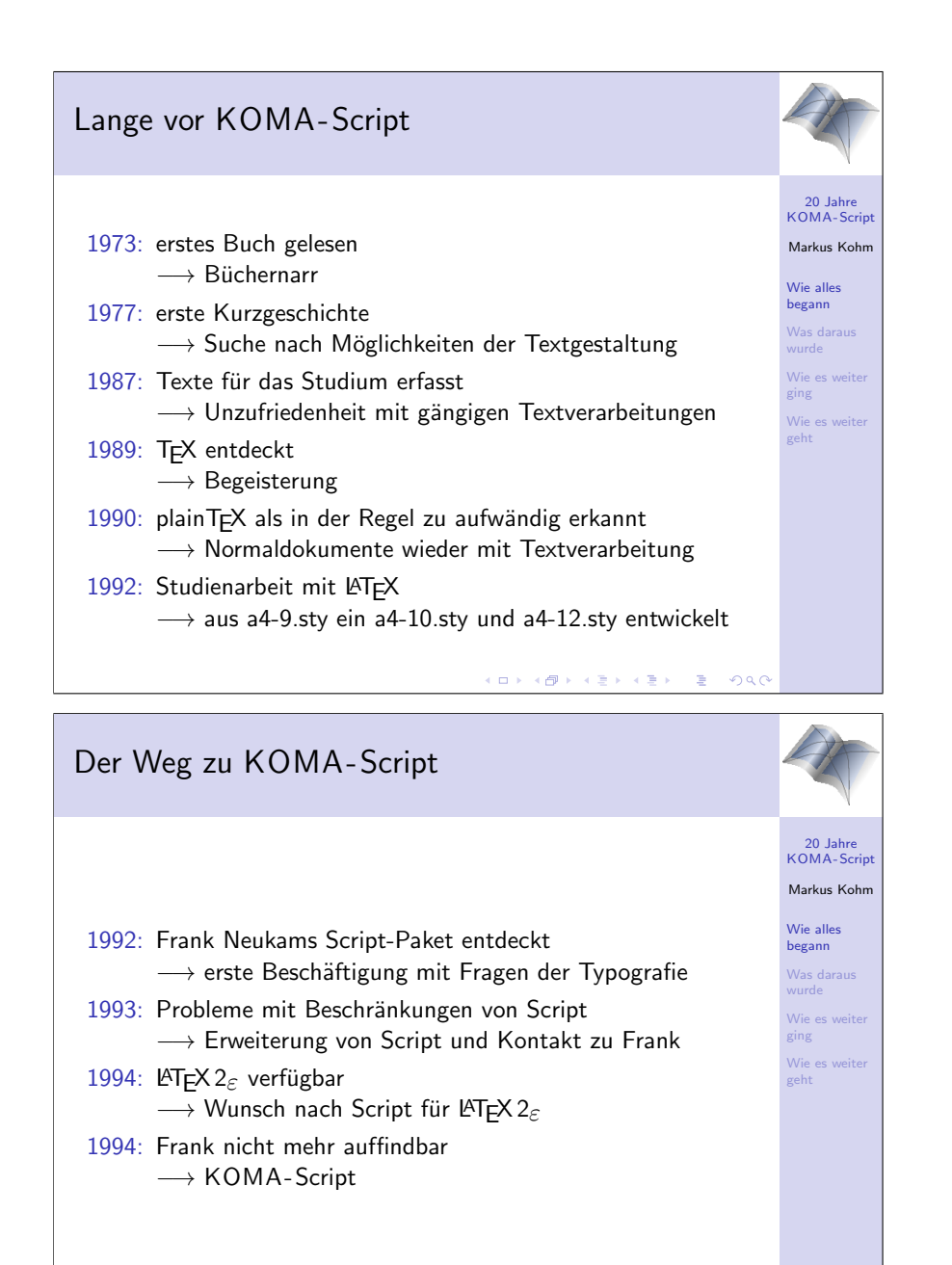

**KORK (FRANCE) A BY A GROUP** 

Mein Weg vom Leser zum Schreiber, zum Tipper, zum Gestalter.

Da ich schon immer eine Sauklaue hatte, habe ich früh die Schreibmaschine meines Vaters verwendet, was der wegen der teuren Karbonbänder, die er verwendete, aber nicht gern sah. Daher bekam ich irgendwann eine **Gossen Tippa**, eine schnuckelige kleine Reiseschreibmaschine.

Die Gestaltungsmöglichkeiten mit der Schreibmaschine waren gering, was dazu führte, dass ich mich bereits auf meinen ersten Computern (ZX81 und Schneider CPC 464) mit der **Programmierung von Editoren und Textverarbeitungen** beschäftigte.

Der Durchbruch kam mit T<sub>E</sub>X auf dem Atari-Mega-ST 2. Allerdings bremste mich zunächst die Tatsache aus, dass ich kein TEX finden konnte. Glücklicherweise änderte sich das selbst bald mit Birkner- und Strunk-T<sub>E</sub>X.

Richtig in Schwung kam es dann mit dem Script *Paket* für L<sup>AT</sup>EX 2.09. Als Folge erweiterte ich nicht nur den **Editor** 7up und schrieb mehrere **Druckertreiber**, sondern brachte selbst **Paketerweiterungen** ein.

Als dann LATEX 2*ε* erschien, wollte ich natürlich Script für LATEX 2*ε*.

Da das mit Frank nicht möglich war, erschuf ich zunächst eine Lösung für mich, die ich aber sehr bald der Community als Dank für T<sub>E</sub>X, LATEX und Script zurückgeben wollte.

Gedacht war das als **einmalige Aktion**.

### KOMA-Script 1994 20 Jahre KOMA -Script Markus Kohm Hindernisse:  $\blacktriangleright$  keine Ahnung von Typografie Wie alles begann  $\blacktriangleright$  Frank Neukam unauffindbar Was darau wurde ► kein Zugang zu WWW oder FTP Wie es weit  $\blacktriangleright$  LAT<sub>F</sub>X 2<sub> $\epsilon$ </sub> neu und unbekannt ging Wie es weiter Vorteile: geht  $\blacktriangleright$  Tschichold im Lesesaal der Uni-Bibliothek ► Möglichkeit eines Neuanfangs  $\blacktriangleright$  F-Mail-Anschluss ▶ hilfsbereiter DANTE-Vorstand KOD K@D KIED KIED IE POQO

# KOMA-Script 1994

Mit scrbook, scrreprt und scrartcl drei Klassen:

- ► Ersatz für die Standardklassen
- $\triangleright$  Standardklassen sowie script.sty und script\_s.sty als Basis
- ► Voreinstellungen von script.sty übernommen
- $\blacktriangleright$  Funktionsumfang von Script 2.0
- $\triangleright$  voller Fehler

Mit typearea ein Paket:

- ▶ Übertragung von typearea.sty aus dem Script-Paket
- $\blacktriangleright$  kaum Fehler

Anleitung:

 $\triangleright$  von Script 2.0 teilweise übernommen und an LATEX 2 angepasst

Aber:

- $\blacktriangleright$  keine Briefklasse
- $\blacktriangleright$  keine echten Erweiterungen. **KORK (FRANCE) A BY A GROUP**

Bereits für meine Script-Erweiterungen hatte ich halbe Tage im Lesesaal der Uni verbracht und mir viele Notizen gemacht. Anfangs entsetzte mich als Informatiker besonders, dass **Tschichold** sich je nach Schaffensperiode gänzlich unterschiedlich und **unvereinbar** äußerte. Seine lebhafte Sprache war dabei aber mehr als erfrischend.

Typografie wurde für mich zum Steckenpferd, zur Lust und zur Qual.

**MausNet** war mein Verbreitungsweg. Luzia besorgte die Verbreitung auf **CTAN**. Probleme waren dabei mein langsames Modem und zu kleine Disketten.

Support lief zu 50% per **E-Mail** und MausNet-**Gruppe**, wobei **Verzögerungen von einigen Tagen** normal waren, zu 30% per **Post** und zu 20% per **Telefon**.

LATEX und vor allem LATEX 2*ε* musste man damals noch durch **Studium von vorhandenen Klassen und Paketen** und der Implementierungsdoku von L<sup>A</sup>T<sub>E</sub>X 2<sub>ε</sub> selbst lernen. T<sub>E</sub>X hatte ich auch nur halb verstanden – ganz werde ich es wohl nie verstehen. Daraus resultierten viele Fehler in meiner eigenen Implementierung.

Franks Implementierung von typearea war hingegen gut ausgetestet.

Die **Anleitung** bestand aus der **Original-Script-Anleitung** und einer A4-Seite.

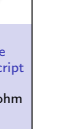

20 Jahre KOMA-Scrip Markus Kohm Wie alles begann Was daraus wurde Wie es weite ging Wie es weite geht

## Folgen von KOMA-Script 1994

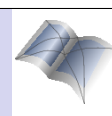

20 Jahre KOMA -Script Markus Kohm Wie alles begann Was darau wurde Wie es weite ging Wie es weiter geht

► Ein wahrer Sturm an Fehlermeldungen und Wünschen brach über mich herein.

- $\blacktriangleright$  Ich leitete daraus ein großes Interesse ab.
- ► KOMA-Script wird für meine Diplomarbeit weiterentwickelt.
- ► KOMA-Script wird bis 1996 ein stabiles Paket für den Satz deutschsprachiger Dokumente.

## KOMA-Script 1996

### Zustand:

- $\blacktriangleright$  Klassen: scrbook, scrreprt, scrartcl, scrlettr.
- ▶ Pakete: typearea, scrpage, scraddr, scrdate, scrtime.
- $\triangleright$  Kompatibilitätspakete: script, script\_s, script\_l.
- **Anleitung ist eine Weiterentwicklung der Script-Anleitung.**
- ▶ KOMA-Script ist offizieller Nachfolger von Script.
- $\triangleright$  Script-Teile sind nahezu fehlerfrei.
- $\triangleright$  KOMA-Script ist eine auf den deutschen Satz spezialisierte Sammlung.
- $\triangleright$  LAT<sub>F</sub>X 2<sub> $\varepsilon$ </sub>-Lauf der Anleitung dauert ca. 30 Minuten
- $\blacktriangleright$  docstrip-Lauf dauert ca. 1 Stunde

Nach der ersten Release im Mai/Juni 1994 brachen die Schleusen.

Um KOMA -Script für meine Diplomarbeit nutzen zu können, musste ich in meinem Quota von einigen MB LATEX 2*ε* installieren, weil der TEX-Admin am Institut nicht interessiert war. Nach Fertigstellung meiner Diplomarbeit konnte der Account nicht gelöscht werden, weil die meisten Mitarbeiter und sämtliche Diplomanden auf meine LATEX-Installation verlinkt hatten.

Die vielen Anfragen zusammen mit einem erstaunlich gut bezahlten **Jobangebot** haben mein Studium vorrübergehend in den Hintergrund treten lassen und mich am Ende min. zwei Semester gekostet.

Eine der bitterbösen Supportanfragen wegen der **fehlenden Anleitung** führte zur ersten eigenen KOMA -Script-Anleitung (ca. 40–50 Seiten) und einem langjährigen freundschaftlichen Kontakt mit einem Herrn **Sommerfeldt**, der heute von caption weithin bekannt ist.

Schon damals war mir das Schreiben der **Anleitung** eine eher **lästige Pflicht**. Gleichzeitig bin ich mir bewusst, dass eine gute **Anleitung für den Anwender** min. so **wichtig** wie ein ordentliches Software-Design und eine saubere Implementierung ist.

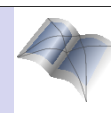

KOD K@D KIED KIED IE POQO

**KORK (FRANCE) A BY A GROUP** 

Wie alles begann Was daraus wurde Wie es weite ging Wie es weiter geht

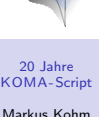

## KOMA -Script bis 2001

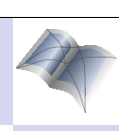

20 Jahre zu Jame<br>KOMA-Scrip Markus Kohm Wie alles begann Was daraus wurde Wie es weite ging Wie es weiter geht

20 Jahre KOMA-Scrip Markus Kohm Wie alles begann Was daraus wurde Wie es weite ging Wie es weite geht

Entwicklung:

- ▶ Die Klassen erhalten neue Einstellmöglichkeiten.
- ▶ Das typearea-Paket erhält neue Einstellmöglichkeiten.
- $\blacktriangleright$  Neue Einstellungen bedeuten neue Makros.
- ▶ Die neuen Einstellungen werden in die Anleitung eingefügt.

## KOMA -Script bis 2001

### Zustand:

- ► KOMA-Script wandelt sich von einer Sammlung für deutschen Satz zu einer Sammlung mit vielen Einstellmöglichkeiten für internationalen Satz.
- $\triangleright$  KOMA-Script ist Bestandteil vieler TEX-Distributionen.
- ► KOMA-Script wird zunehmend nicht mehr nur von langjährigen LATEX-Anwendern, sondern auch von Anfängern verwendet.
- ► Die KOMA-Script-Anleitung macht diese Wandlung nicht mit.

Inzwischen bin ich zunächst Software-Entwickler, dann Leiter der Entwicklung, dann hauptberuflich Hausmann und Vater. Das hat immer wieder unterschiedliche Auswirkungen auf die Entwicklungsgeschwindigkeit von KOMA-Script.

In diesen Positionen wird mir die **Wichtigkeit der Anleitung** noch klarer. Gleichzeitig steigt meine **Sensibilität für Anwenderschnittstellen** und meine Lust zur **Entwicklung neuer Bedienkonzepte**.

Der Support erfolgt inzwischen nur noch per Usenet, E-Mail und komascript.de. Dadurch und wegen der Aufnahme in diverse T<sub>E</sub>X-Distributionen kommen auch viele Anfragen aus anderen Ländern hinzu. **KOMA -Script wird zunehmend flexibel und international.** Daran haben auch Entwickler wie **Werner Lemberg** (CJK) ihren Anteil, sei es mit Ideen, sei es mit der **Übersetzung der ersten Anleitung**.

Auch die Lizenz von KOMA -Script hat sich inzwischen gewandelt. Nach meinen schlechten Erfahrungen mit Public Domain auf dem Atari hatte ich zunächst eine sogenannte nosell-Lizenz erstellt. Nach vielen Anfeindungen bis hin zu massiven Drohungen oder eigentlich trotz dieser wechselte ich zu **LPPL**, was hauptsächlich **Thomas Esser** zu verdanken ist. Kritik, vor allem aus dem Debian-Lager, gab es für diesen Wechsel trotzdem.

KOD K@D KIED KIED IE POQO

## KOMA -Script bis 2001

Fazit:

▶ KOMA-Script kann sich nur weiterentwickeln, wenn die Anleitung sich weiterentwickelt.

# KOMA -Script ab 2001

Wandlung:

- $\triangleright$  Statt die alte knapp 60-seitige Anleitung weiterzuentwickeln ist nach vielen Wirren und mit einiger Mühe eine neue Anleitung mit mehr als 200 Seiten entstanden.
- ▶ Die Anleitung wird übersetzt. Da alle Versuche, englischsprachige Muttersprachler dafür zu gewinnen, fehlschlagen, ist die Übersetzung notdürftig aber brauchbar.
- $\triangleright$  KOMA-Script wird weiter international.
- ▶ Nachdem die neue Anleitung steht, werden neue Konzepte verfolgt, die schon lange in der Schublade stecken. Dabei werden auch alte Zöpfe abgeschnitten.
- ► Erste Zeichen der Wandlung sind das Paket scrpage2 und die Briefklasse scrlttr2. **KORK (FRANCE) A BY A GROUP**

Die neue Anleitung war ursprünglich als Community-Projekt gedacht. Begonnen wurde es, nachdem sich viele Interessenten gemeldet hatten. Leider wurden aus den vielen Interessenten dann viel zu wenige Beteiligte, so dass die Arbeit an mir hängen blieb. Wäre damals nicht Jens-Uwe Morawski in die Bresche gesprungen, hätte ich KOMA -Script kurzerhand eingestellt. Stattdessen entstand Dank Jens-Uwe und Klaus Höppner das erste KOMA -Script-Buch nur für DANTE-Mitglieder und Danke Christoph Kaeder ein Jahr später als Verlagserzeugnis.

Für die englische Übersetzung der Anleitung werden noch immer Freiwillige gesucht. Leider halten die meisten Übersetzer immer nur ein paar Wochen durch. Woran das liegt – ob an mir, dem großen Aufwand oder etwas ganz anderem –, kann ich schlecht abschätzen. Bisher beteiligt haben sich nach meinem Wissen: Christoph Bier, Harald Bongartz, Georg Grandke, Gernot Hassenpflug, Melvin Hendrix, Stephan Hennig, Jens, Hühne, Raimund Kohl, Jens-Uwe Morawski, Krickette Murabayashi, Kevin Pfeiffer, Jana Schubert und Karl-Heinz Zimmer.

20 Jahre KOMA -Script Markus Kohm Wie alles begann Was daraus wurde Wie es weit ging Wie es weiter geht

20 Jahre KOMA-Scrip Markus Kohm Wie alles begann Was daraus wurde Wie es weite ging Wie es weite geht

(ロ) K個) K ミ) K ミ) - ミ - のQ Q

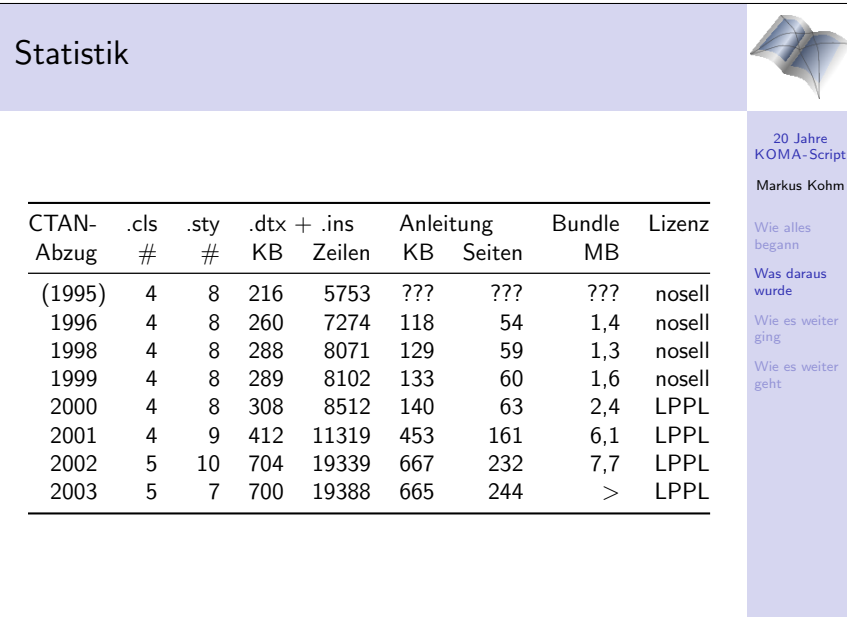

# KOMA-Script 2004

### Zustand:

- $\triangleright$  Konzentration der Sourcen in der Datei scrclass.dtx (mehr als 427 KByte bzw. 12350 Zeilen)
- ▶ Optionen, Einstellungen und Definitionen zu einem Bereich über komplette Datei verstreut
- $\blacktriangleright$  Implementierung und Wartung stützt sich auf Suchfunktion des Editors
- ▶ Benutzerinterface nicht modern bis nicht zeitgemäß oder unkomfortabel
- ▶ Möglichkeiten überschreiten zunehmend Grenzen einer Klasse hin zum LATEX-Kernel
- ► Möglichkeiten oftmals grundlos auf KOMA-Script-Klassen beschränkt

**KORK (FRANCE) A BY A GROUP** 

**KOD KOD KED KED E DAG** 

Eingeweihte können an dieser Statistik vor allem meine berufliche und private Entwicklung ablesen.

Die Reduktion der Paketzahl kam durch die Entfernung von Kompatibilitätspaketen zu Stande.

Der Sprung von der ersten Fassung der Anleitung mit ca. 60 Seiten zur umfassenden Anleitung mit mehr als 200 Seiten ist deutlich zu erkennen.

Während die vorherige Zustandsbeschreibung vor allem aus Sicht des Anwenders erfolgte, folgt hier eine **Entwicklersicht**, wie sie nach zehn Jahren Entwicklung nicht ungewöhnlich ist. Der Code ist immer weiter gewachsen. Die ursprünglichen Verwaltungsstrukturen sind dem nicht mehr gewachsen. Die Verwendung einer Versionsverwaltung (zunächst CVS, dann Subversion) war zwar hilfreich, konnte die **strukturellen Probleme** aber nicht lösen helfen.

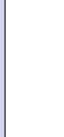

20 Jahre KOMA -Script Markus Kohm Wie alles begann Was daraus wurde Wie es weiter ging Wie es weiter geht

## KOMA-Script 2004

Fazit:

 $\triangleright$  KOMA-Script kann sich nur weiterentwickeln, wenn sich die Struktur weiterentwickelt.

## KOMA-Script3

Neuerungen:

- $\blacktriangleright$  Sourcen thematisch modularisiert
- ▶ Modularisierung der Klassen und Pakete hin zu mehreren Basis- und Aufbaupaketen sowie Klassen, die sowohl Basis- als auch Aufbaupakete nutzen
- ▶ Basispakete teilweise nicht spezifisch für KOMA-Script, getrennt davon verwendbar, möglicherweise zum Teil getrennt verteilbar
- $\triangleright$  neue (nicht abgespaltete) Pakete zunehmend englisch dokumentiert (Implementierungsdoku)
- $\triangleright$  Schnittstelle macht zunehmend Gebrauch von erweitertem keyval-Paket
- $\triangleright$  voraussichtlich Nutzung von Fremdpaketen
- ► Kompatibilität zu KOMA-Script2 optional
- ► scrlttr2 erster Vorgeschmack der Neuerungen  $\mathbb{R}^{n}$  is  $B = 990$

Bereits 2002 begann deshalb eine **tiefgreifende Restruktierung** des Quellcodes. Diese gingen teilweise auch mit Änderungen beim Vorgehen einher. Allerdings hat sich die damit verknüpfte Hoffnung, dass zumindest die englische Anleitung aus meiner Hand gegeben werden könnte, nicht erfüllt.

In dieser Zeit wurde außerdem die **Anleitung neu** geschrieben, mit **Torsten Krüger** ein sehr engagierter Beta-Tester gewonnen, ich gab meinen Beruf auf und widmete mich außer Kind und Haushalt **ein Jahr KOMA -Script**. Das führte beispielsweise zu scrlttr2 und scrpage2. Letzteres war aber nur eine Abspaltung eines weit komplexeren Pakets, das ich nicht auf die Menschheit los lassen wollte.

Außerdem begann ich in der Zeit eine nebenberufliche Tätigkeit als Klassenentwickler und Setzer, die mir zusätzliche Einblicke in die Arbeit von Autoren, Satzstudios und Verlage brachte.

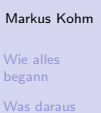

wurde Wie es weiter ging Wie es weiter geht

20 Jahre KOMA-Scrip

KOD K@D KIED KIED IE POQO

20 Jahre zu Jame<br>KOMA-Scrip Markus Kohm Wie alles begann Was darau wurde Wie es weiter ging Wie es weiter geht

## Evolution statt Revolution

gelten.

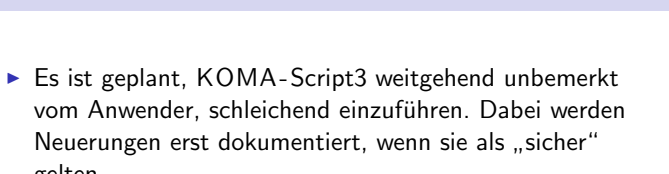

20 Jahre KOMA -Script Markus Kohm Wie alles begann Was daraus wurde Wie es weiter ging Wie es weiter geht

- ▶ 2004 existieren bereits ca. 12600 Zeilen Quelltext der Migration von scrclass.dtx hin zu einem modulareren Quelltext, wobei scrlttr2 in der Migration noch nicht enthalten ist. Die neuen Quellen sollten von Fehlern abgesehen voll kompatibel zu den alten sein, enthalten jedoch teilweise bereits Erweiterungen des Benutzerinterfaces.
- ► Mit einer "heimlichen" Einführung dieser Quellen wird im  $\frac{1}{10}$ Laufe des Jahres 2004 gerechnet.

K □ X K @ X K 할 X K 할 X T 할 X Y Q Q Q

Wie schon die Idee bei Veröffentlichung von KOMA -Script, dass es mit einem kurzen Engagement getan sei, war auch die Planung für KOMA - Script 3 sehr blauäugig. Hätte ich mich beruflich derart verschätzt, wäre ich sicher gefeuert worden.

Diese Einschätzung war damals nicht als Scherz gedacht, sondern eine echte Sorge.

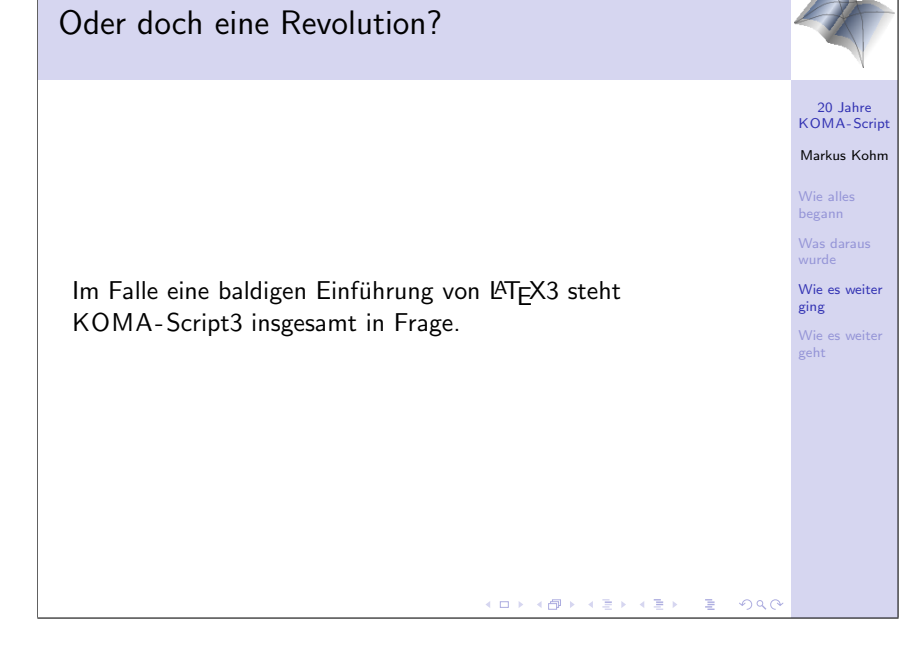

9

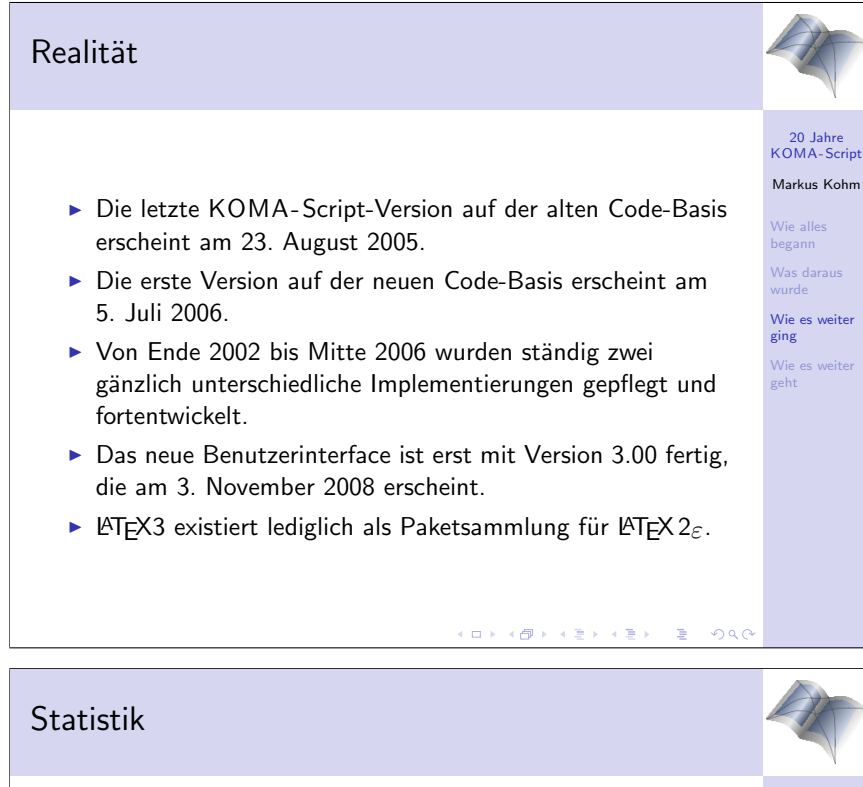

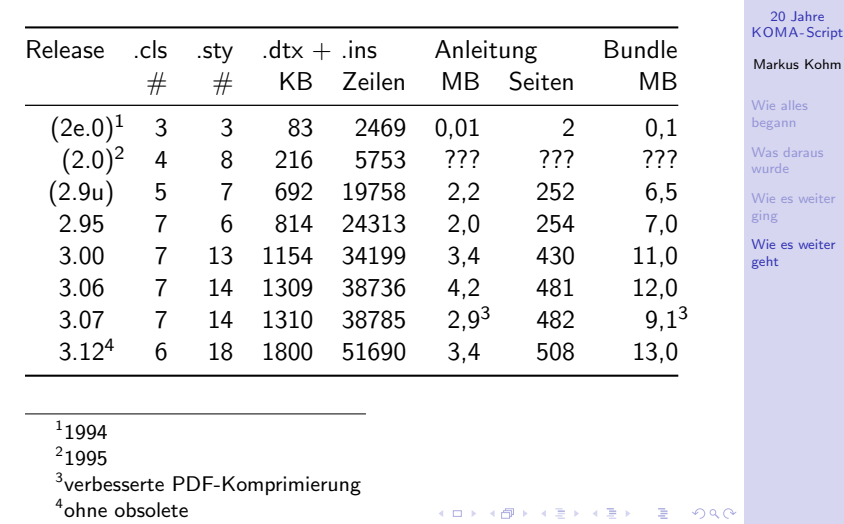

Uns so sah kam es dann wirklich.

Die Entwicklung bei LATEX3 spielt für KOMA -Script noch immer eher keine Rolle. Trotzdem interessiere ich mich weiterhin sehr dafür. Ähnlich wie scrlttr2 bei Einführung eine kleine Revolution darstellt, enthält LATEX3 viele im Vergleich zu LATEX 2*ε* gänzlich andere Konzepte.

Zwischen Version 2.95 und 3.00 liegt erneut eine komplette Überarbeitung der Anleitung. Bei Version 3.12 machen sich hingegen in erster Linie die neuen Pakete rund um scrlayer bemerkbar. Diese greifen Ideen auf, die ich bei der Einführung von scrpage2 zugunsten einer einfacheren Bedienung nicht veröffentlicht hatte. Außerdem hatte ich einige lange vor mir her geschobene Erweiterungen endlich in Angriff genommen.

Die Größenreduktion bei der Release 3.07 kam unter anderem durch eine bessere PDF-Komprimierung zu Stande.

### Quo vadis? 20 Jahre KOMA -Script Markus Kohm ▶ Der Support spült ständig neue Anforderungen an. Wie alles begann ► LuaTEX bringt unzählige neue Möglichkeiten. Was darau wurde  $\triangleright$  Diverse Ideen spuken noch in meinem Kopf. Wie es weite ▶ KOMA-Script enthält u. a. mit tocstyle unfertige Pakete, ging Wie es weiter die zu überarbeiten sind. geht ► KOMA-Script enthält noch Pakete, die nicht in der Hauptanleitung dokumentiert sind. ▶ Die englische KOMA-Script-Anleitung benötigt weitere Uberarbeitung! ¨ KOD K@D KIED KIED IE POQO

## Fakten

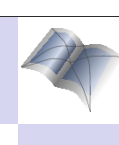

20 Jahre KOMA -Script Markus Kohm Wie alles begann Was daraus wurde Wie es weite ging Wie es weiter geht

- $\triangleright$  Support und Entwicklung stehen in einem zeitlichen Verhältnis von ca. 10:1.
- $\triangleright$  Beides zusammen nahm zeitweilig bis zu 60 Stunden/Woche ein.
- $\triangleright$  Support findet zunehmen zwischen Tür und Angel statt.
- ▶ Die Erzeugung einer KOMA-Script-Release dauert ohne Upload und Ankündigung ca. 30 Minuten.
- $\triangleright$  Quellen umfassen ca. 15 MB, auf meiner Platte aber ca. 1/2 GB.
- ▶ Die Bevorratung mehrerer KOMA-Script-Versionen für den Support benötigt Platz, Zeit und Disziplin.
- ▶ Virtuelle Testsysteme für unterschiedliche Szenarien und Systeme benötigen erheblichen Plattenplatz, RAM, CPU-Leistung und Windows-Lizenzen!

So wie es derzeit aussieht, wird es noch sehr lange etwas zu tun geben.

Bei Dingen wie der englischen Anleitung oder der CTAN-Release würde ich mir mehr Unterstützung wünschen. Dafür werden auch keine TEX-Experten benötigt, sondern Leute, die ernsthaft bereit sind, Zeit aufzuwenden. Bei einigen Arbeiten wäre dabei eine auf längere Dauer angelegte Mitarbeit wünschenswert. Anderes kann auch als einmalige Aktion sehr hilfreich sein.

Betatester sind auch immer willkommen. Allerdings wäre es für echtes Betatesten sinnvoll, wenn die Interessenten in der Lage wären, weitgehend selbständig KOMA-Script aus dem Subversion-Repository zu installieren.

Nach zwanzig Jahren bemühe ich mich nun auch zunehmend wieder darum, Hobbies abseits von LATEX nicht nur theoretisch haben zu können, sondern ihnen auch wieder nachgehen zu können.

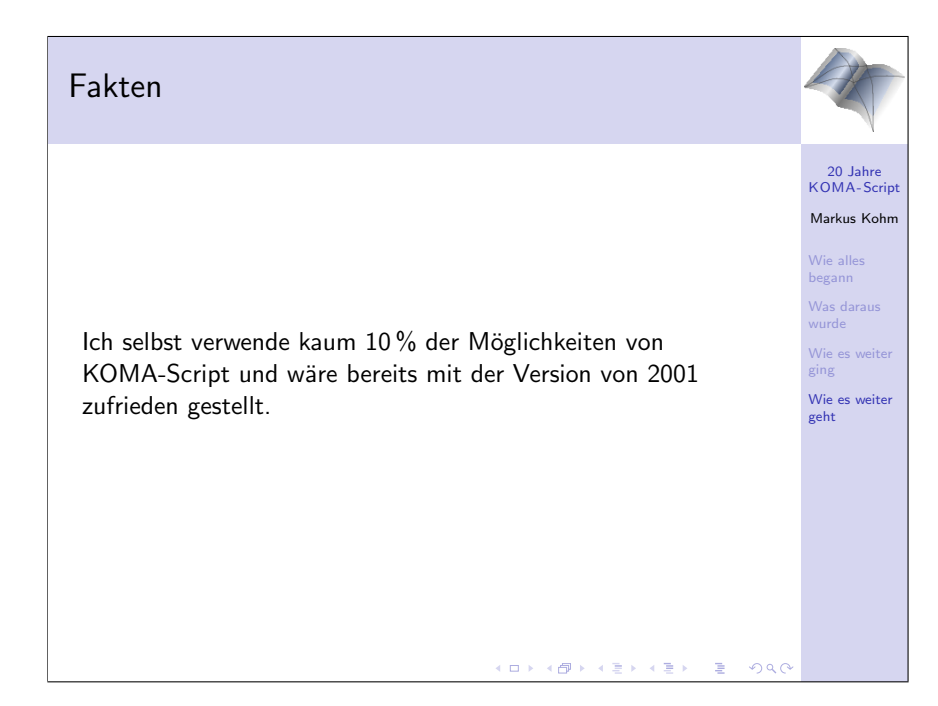

Darüber hinaus wurde mir beim Schreiben dieses Vortrags einmal mehr bewusst, dass ohne die Unterstützung meiner Frau die ganze Arbeit nicht zu leisten gewesen wäre. Daher zum Schluss:

> **Ein großer Dank an meine Familie und ganz besonders an meine Frau!**